<https://intihal.net/> sitesine girildikten sonra

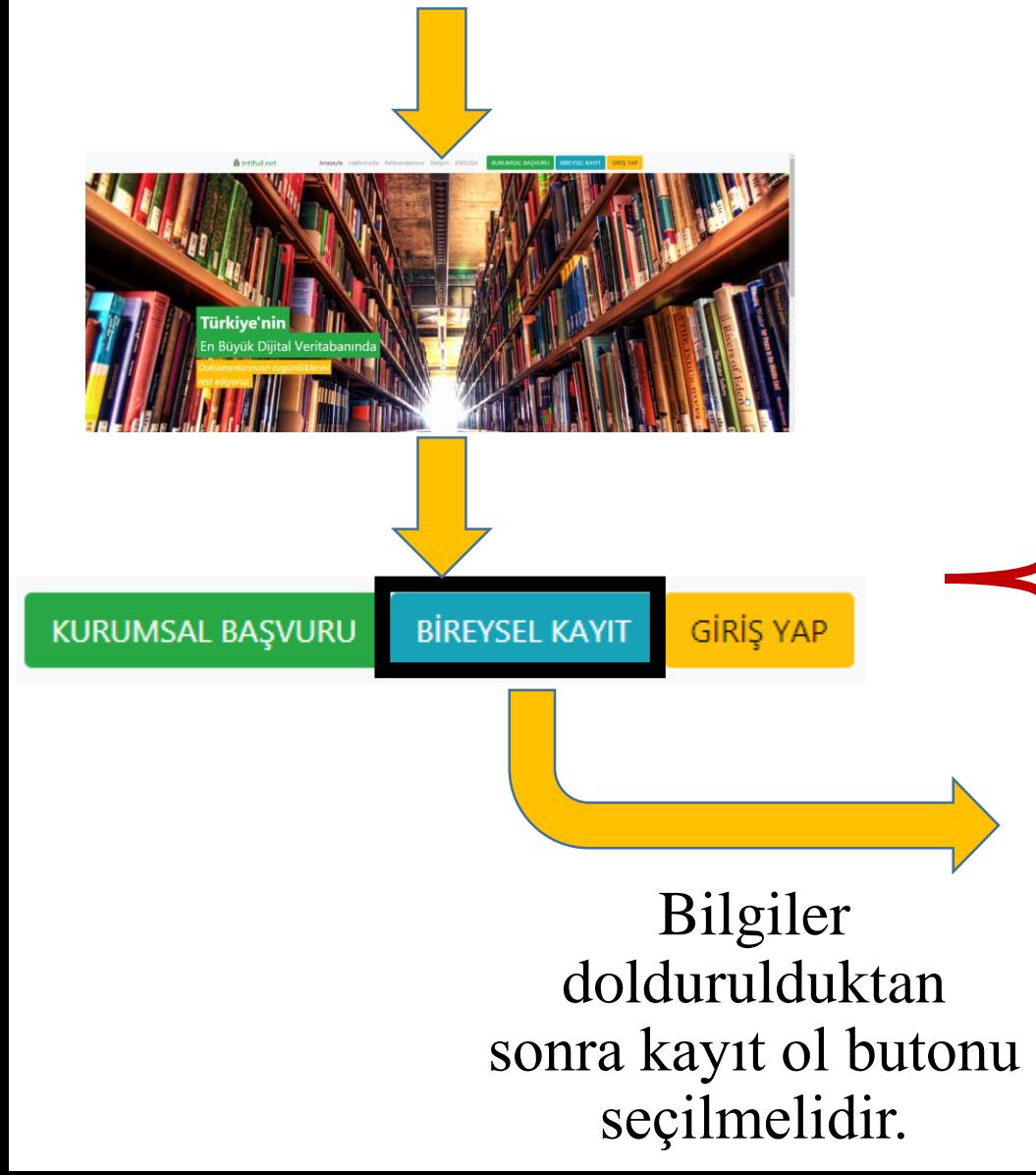

#### intihal.net

Hesabiniz yok mu? Hemen kayit olun.

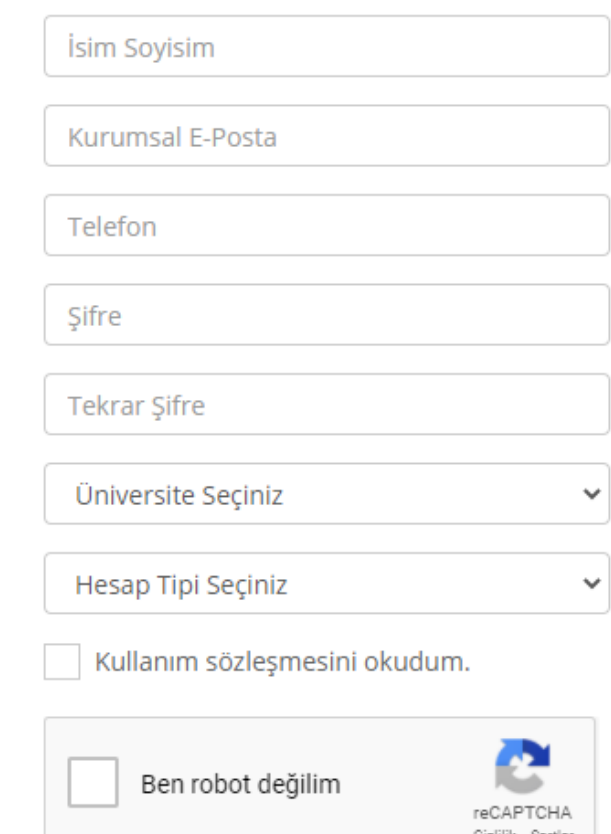

**KAYIT OL** 

Oturum Aç

<https://intihal.net/> sitesine kayıt işlemleri tamamlandıktan sonra

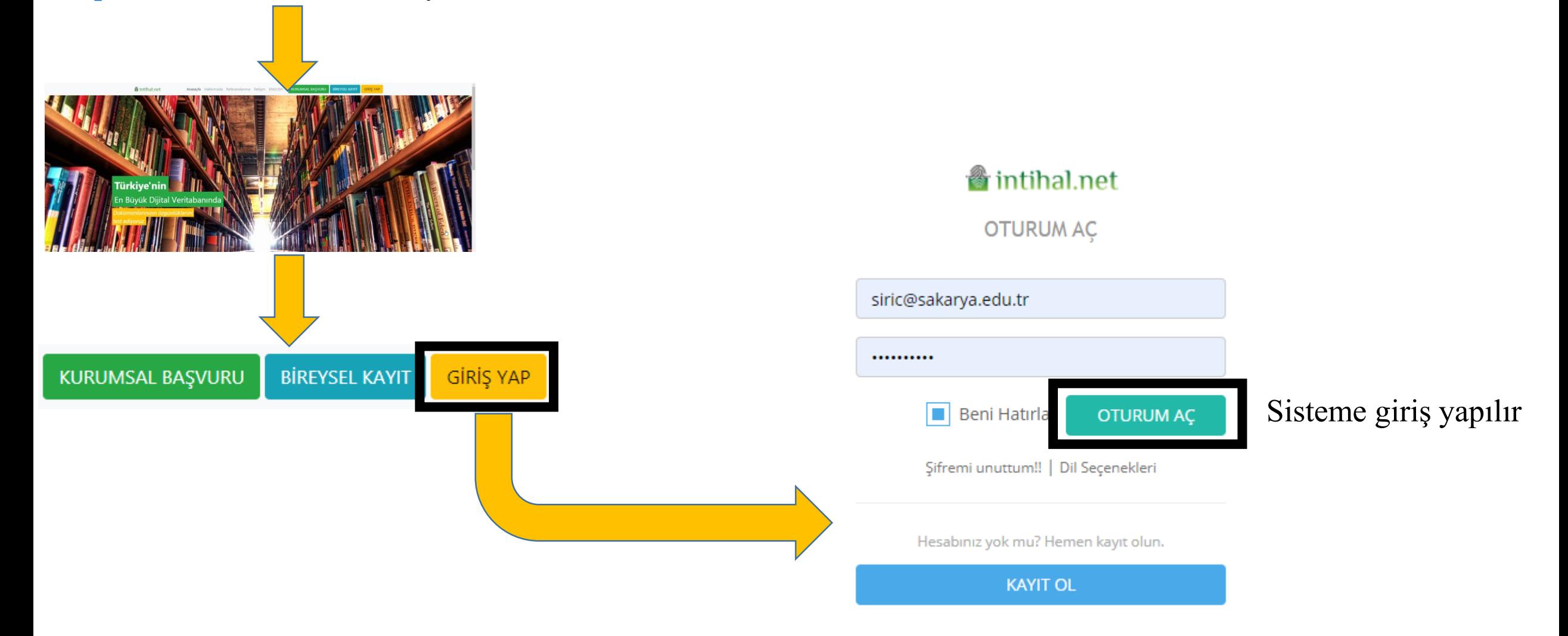

⊕ Geri Bildirim

G Türkce -

**SEDAT IRIC** 

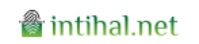

 $\equiv$ Q Doküman ya da kullanıcı arayın...

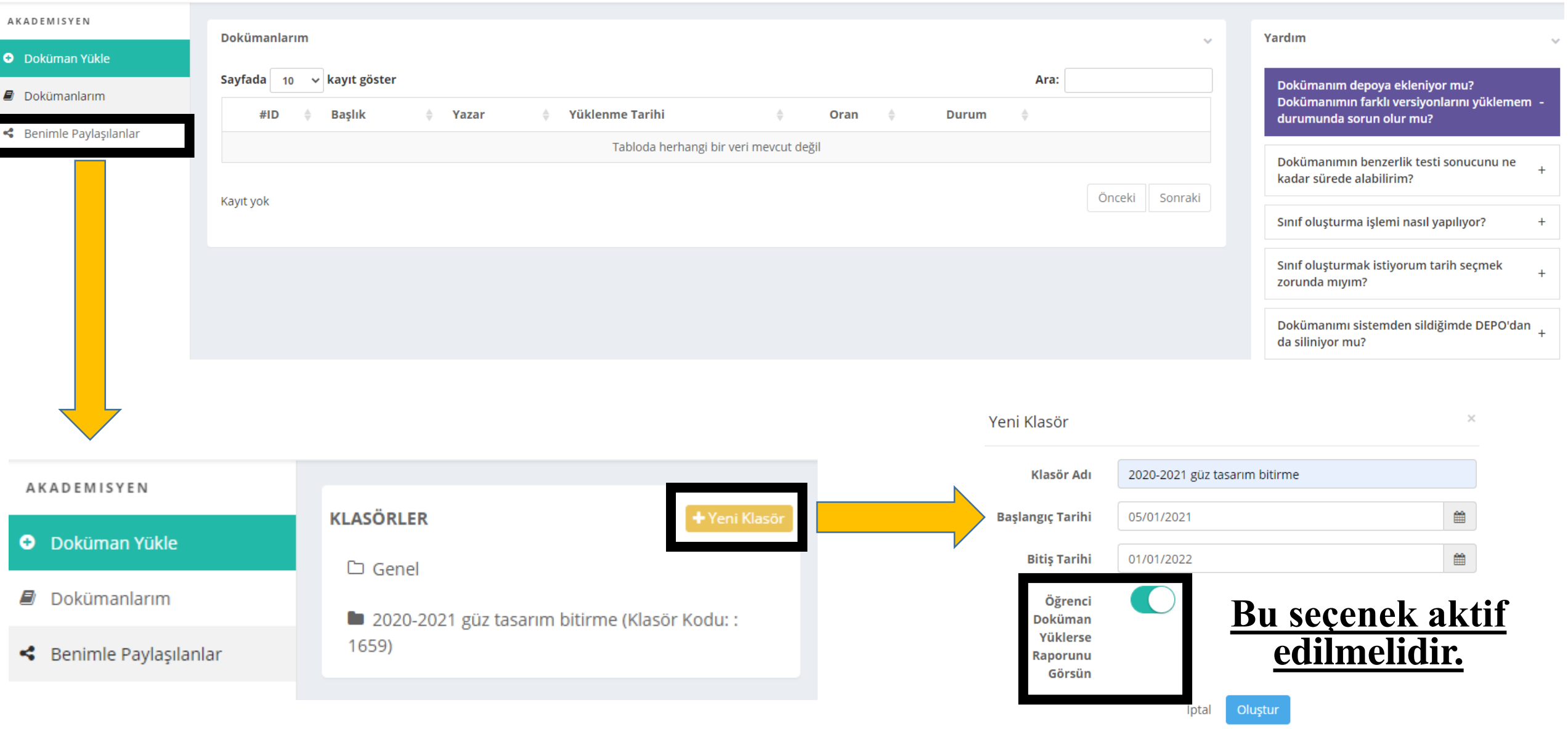

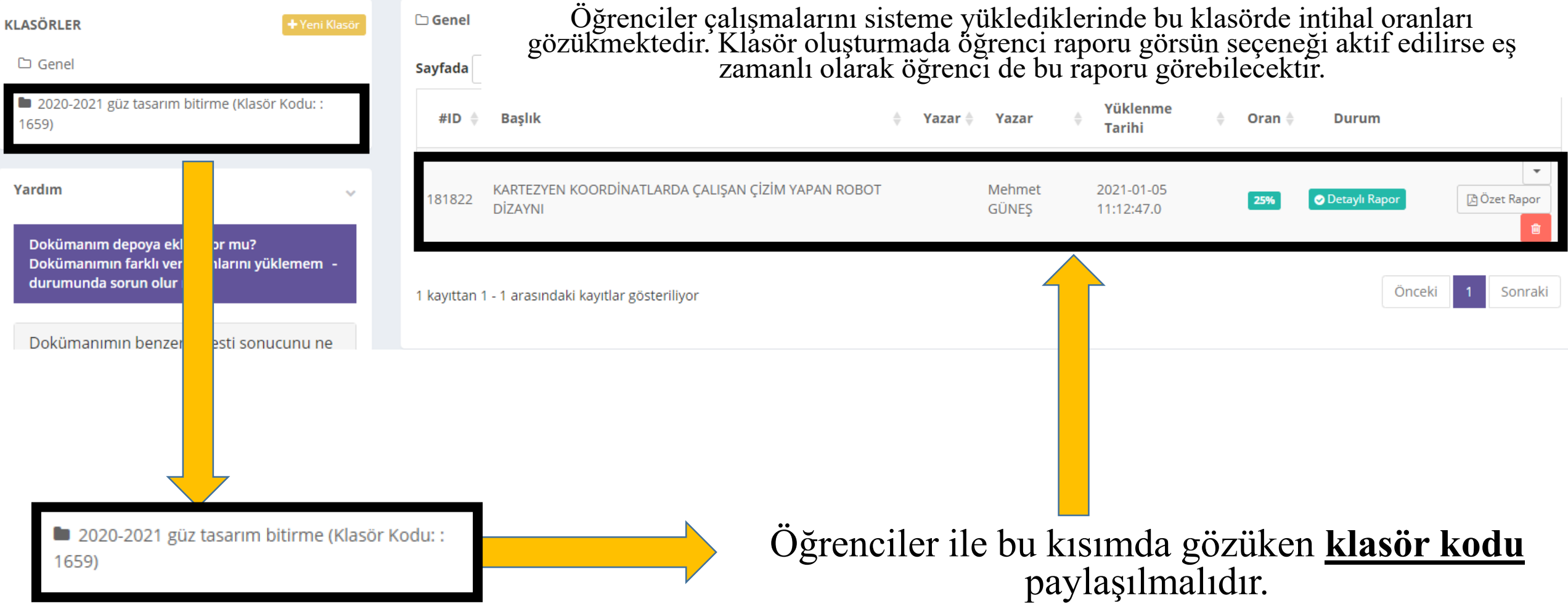

### <https://intihal.net/> sitesine girildikten sonra

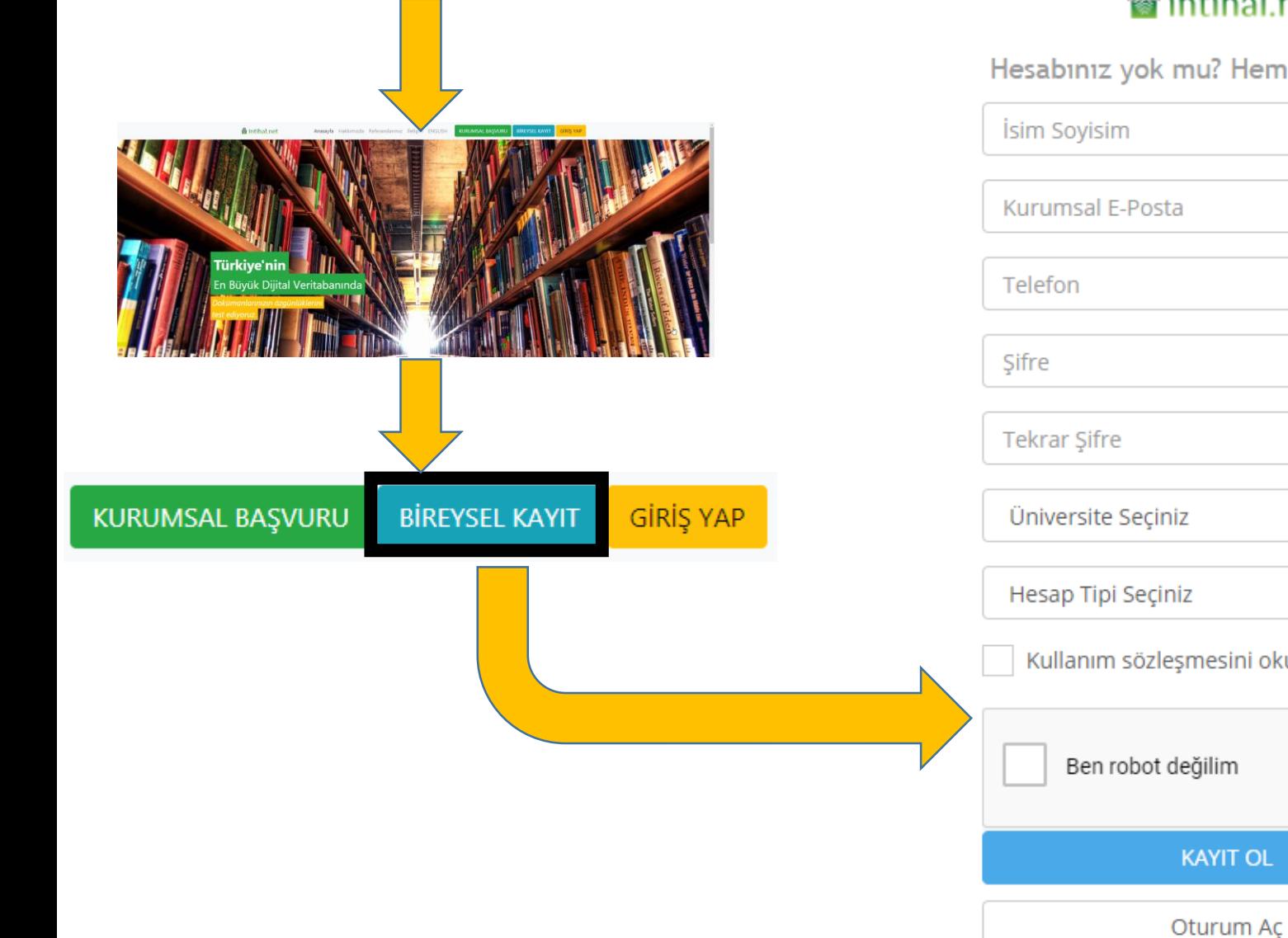

#### intihal.net

Hesabiniz yok mu? Hemen kayit olun.

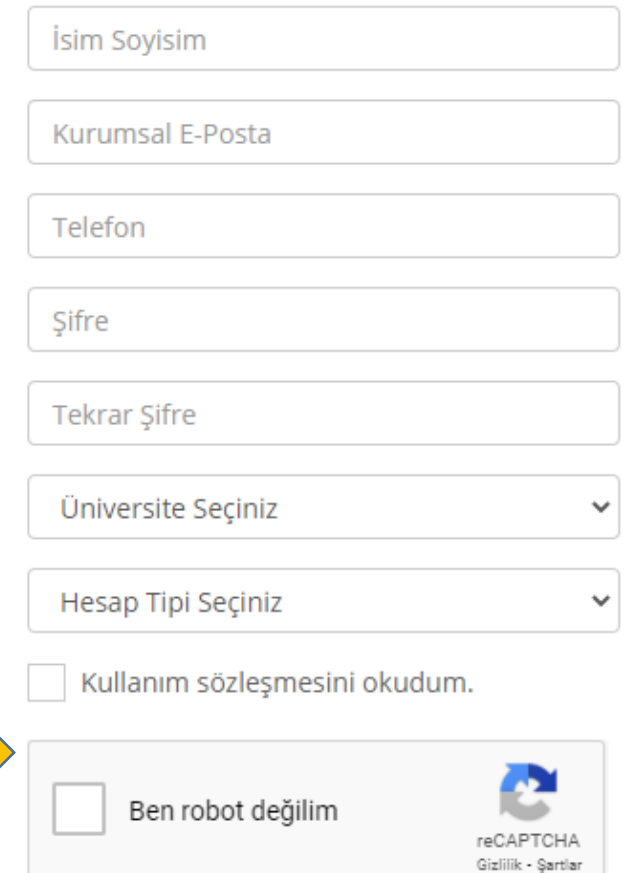

<https://intihal.net/> sitesine kayıt işlemleri tamamlandıktan sonra

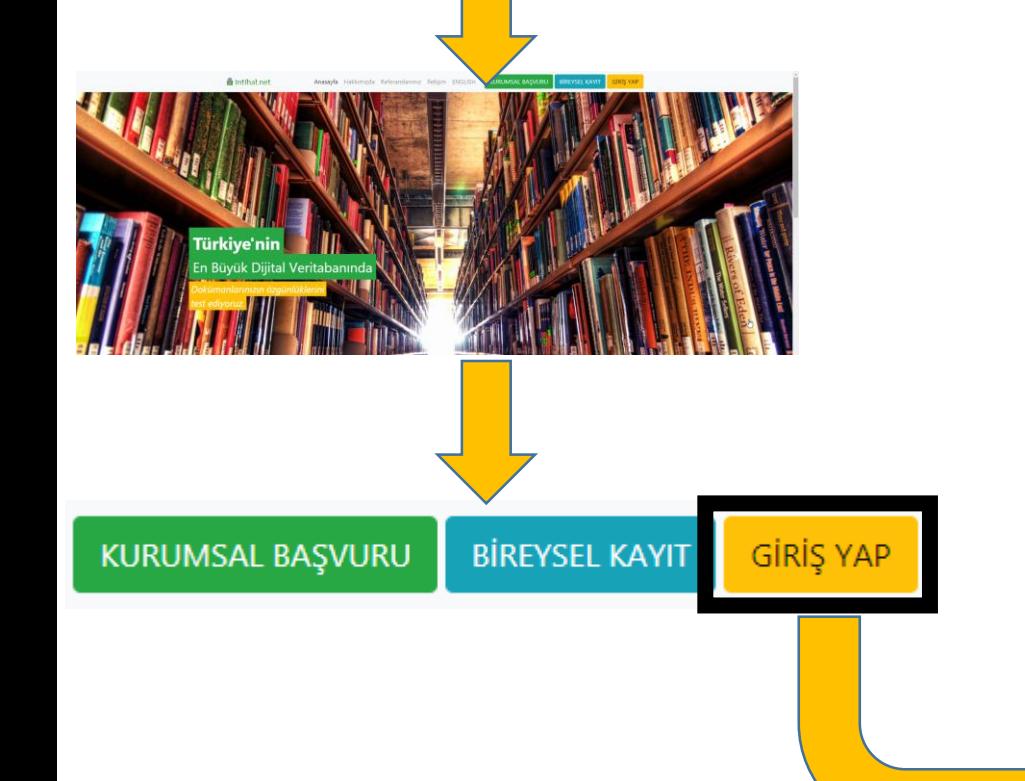

#### intihal.net

**OTURUM AC** 

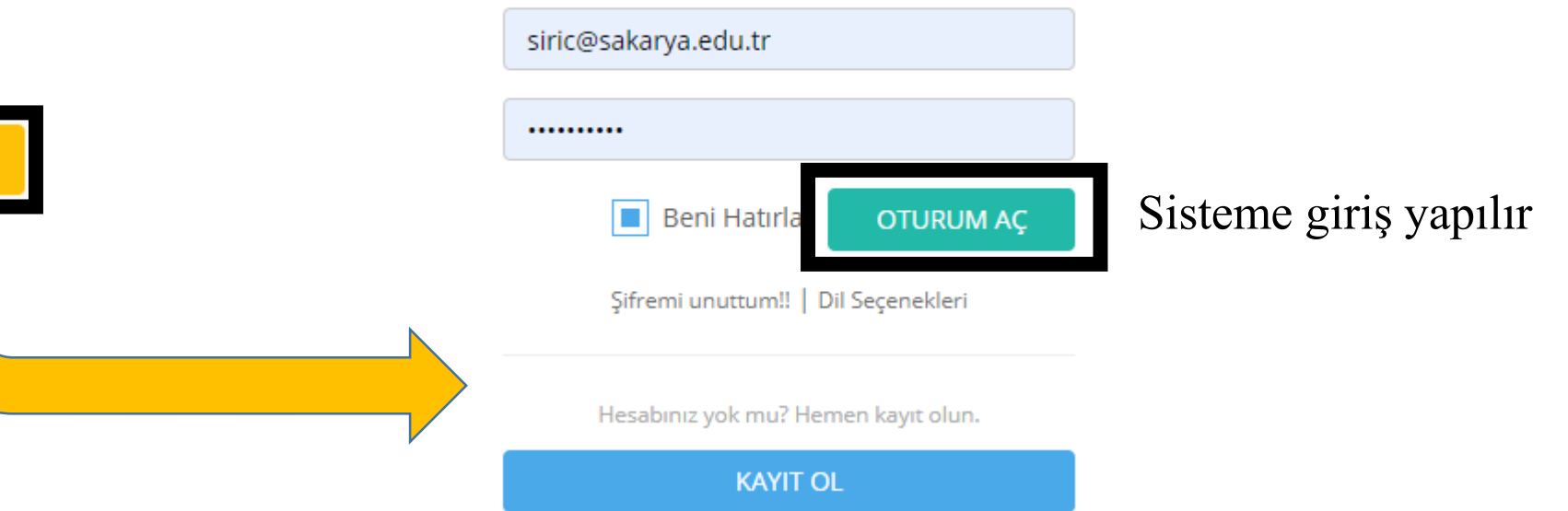

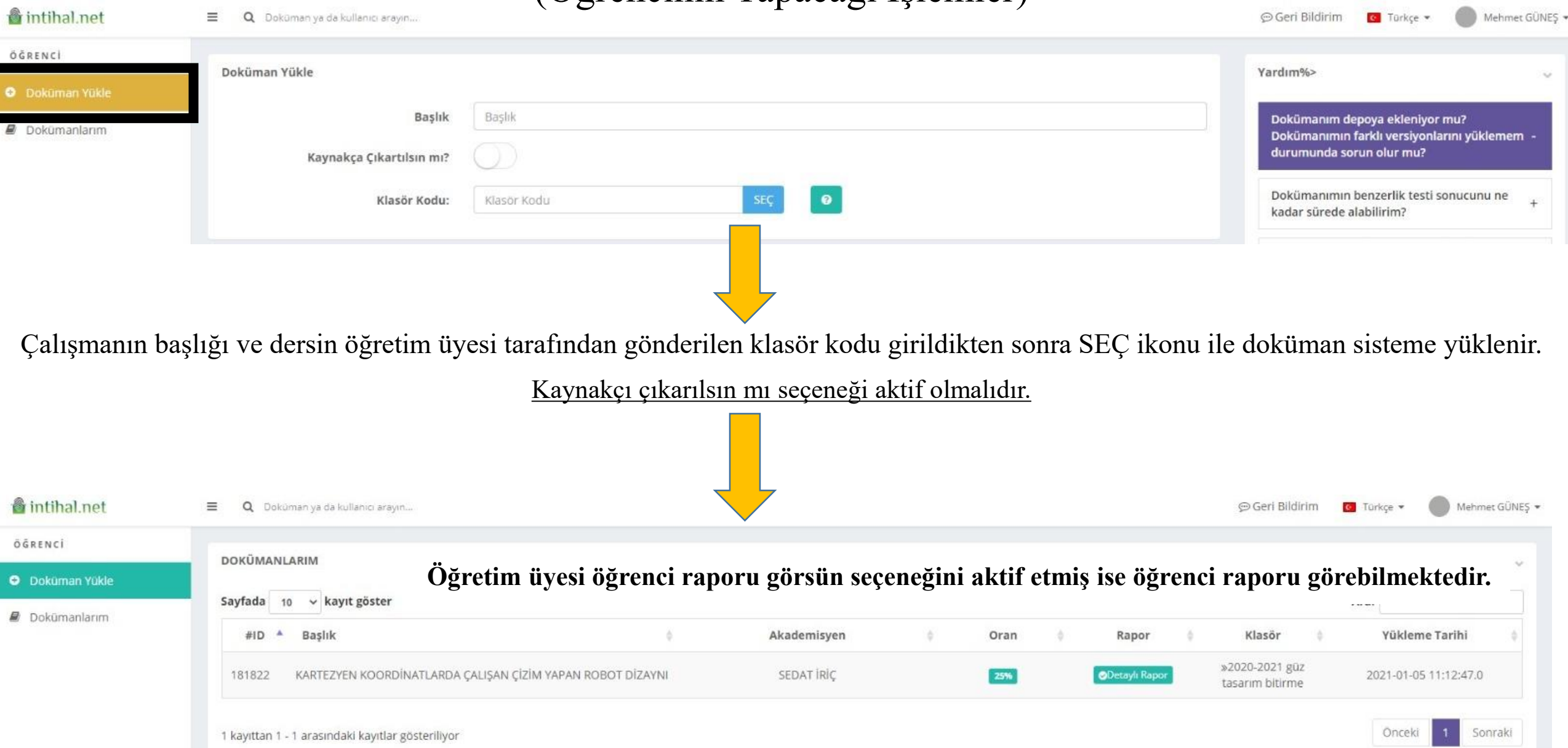

intihal.net

Ξ Q Doküman ya da kullanıcı arayın... ⊕ Geri Bildirim **O** Türkçe -

uygulaması

Mehmet GÜNEŞ \*

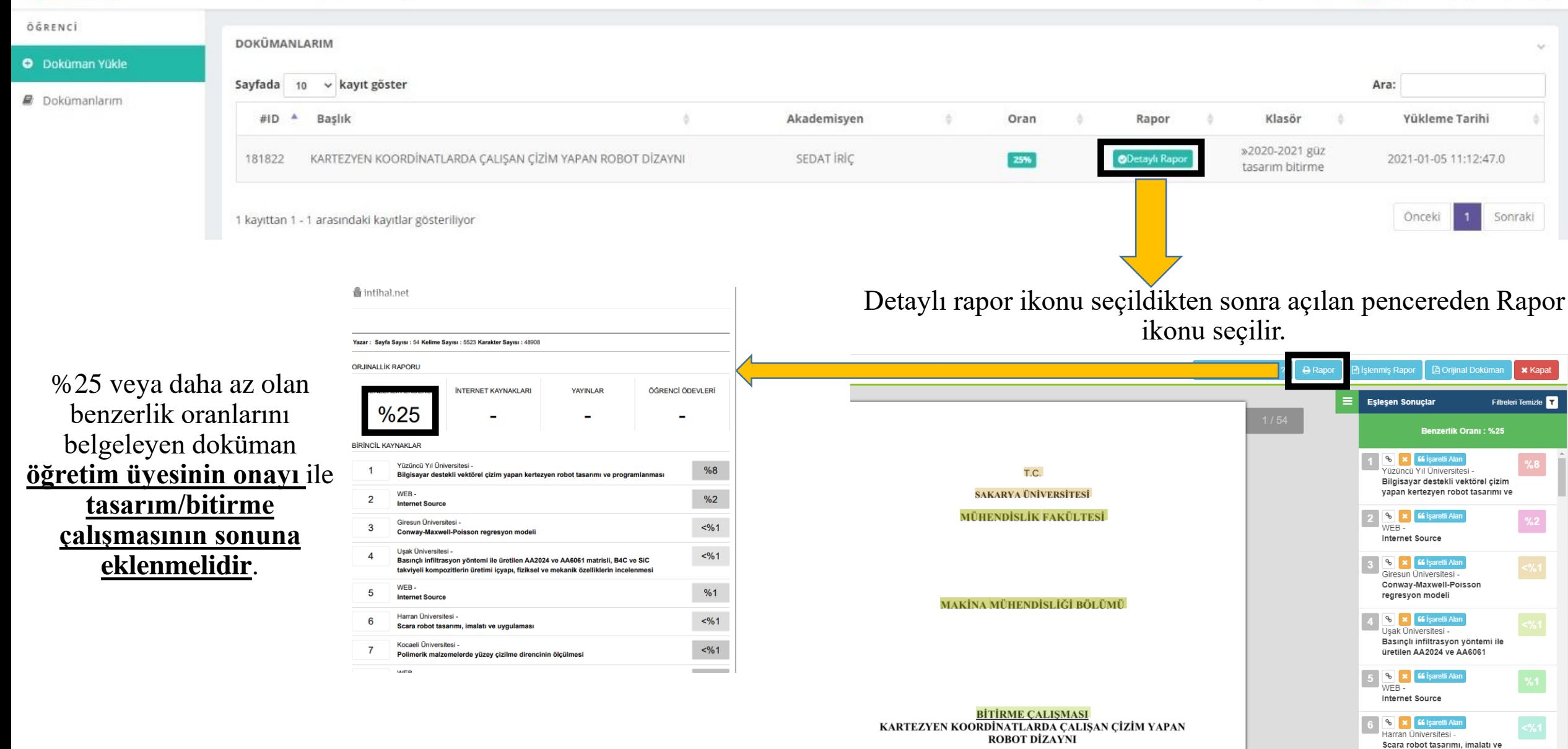